### How was your Week?

If you experience BAT brain or Rat brain

What do you do?

#### Review week One

Meditative-Mindfulness

Know thy self

Your body is anchor to the present moment

#### Review week Two

► Your Mind

► Your Mind gererates thoughts Your Mind experiences: The present Moment Your past and future exist only in your mind Some thoughts are unconscious Not all thoughts are true Your Stories create your self and your world

#### Thoughts can be

INNER DIALOGUE

MEMORIES

BELIEFS

STORIES

ANY OF THESE THOUGHTS CAN BE UNTRUE

#### What is this baby thinking?

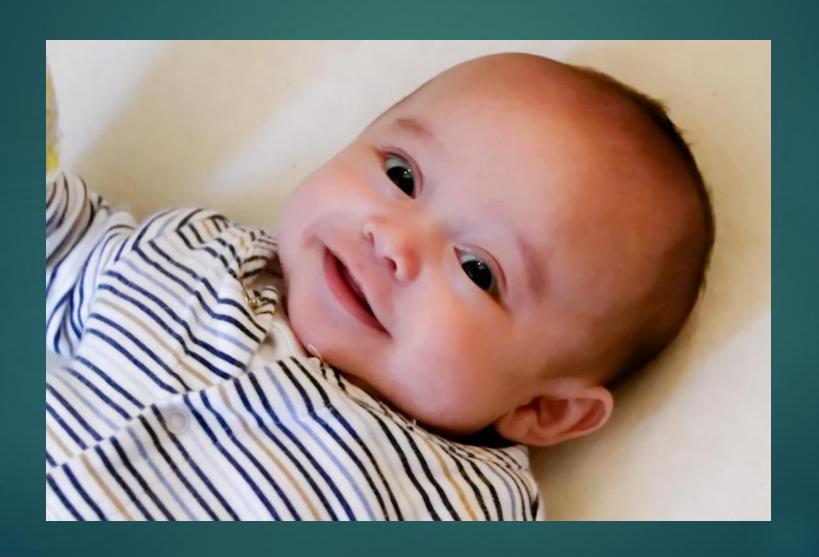

#### How is this baby thinking?

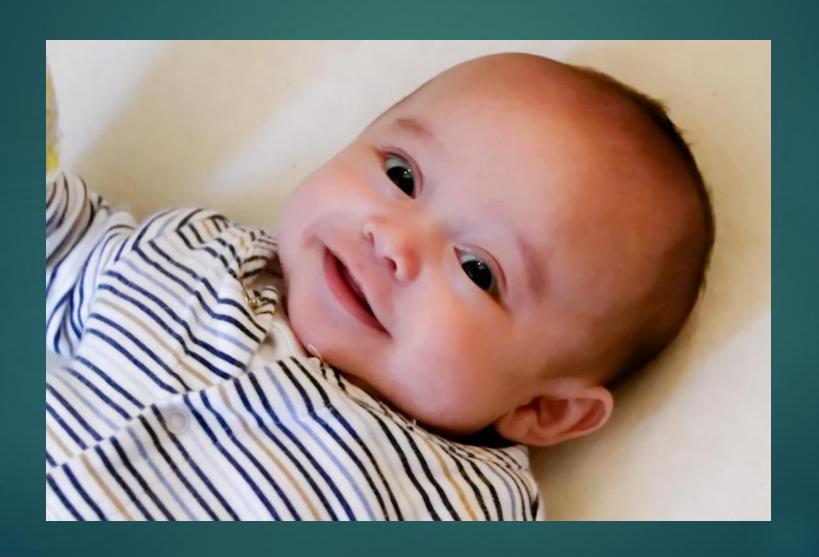

#### A baby does not think in words

A baby <u>Experiences</u> the Present moment

#### Wordless Awareness

- Being aware of objects,
- instead of thinking about them

- Experiencing something
- rather than describing it

#### Candle meditation

Catch - Tag - Release

#### BE aware of

#### EVERYTHING YOU THINK

# Meditative Minatuiness is

BEING AWARE OF YOUR BODY

BEING AWARE OF YOUR THOUGHTS

BEING AWARE OF YOUR EMOTIONS

#### BE aware of

#### EVERYTHING YOU FEEL

# Self-Awareness of your

**EMOTIONS** 

#### An Emotion

IS A VISCERAL SENSATION

WITH A LABEL (+,-,0)

AND A STORY (MEANING)

### Feeling Emotion

WHAT DOES FEAR FEEL LIKE?

WHAT DOES ANGER FEEL LIKE?

WHAT DOES SADNESS FEEL LIKE?

WHAT DOES HAPPINESS FEEL LIKE?

# What are the stories that accompany your

Fear

Anger

Sadness

Happiness

## MEDITATION Remembering Emotions

▶What the emotion felt like in your body

▶ What was the "story" explaining the emotion

#### TOXIC EMOTIONS FROM PAST

What does GUILT feel like What does REGRET feel like

TOXIC EMOTIONS FROM THE FUTURE
What does WORRY feel like
What does DESIRE feel like

# What are the stories that accompany your

Guilt

▶ Regret

**►**Worry

▶ Desire

#### Frequently your stories are unconscious

#### Notice the Difference

- ▶ I am angry
- ▶ I am feeling anger

- ▶ I am depressed
- ▶ I am feeling depressed

FEELINGS COME AND GO, YOU REMAIN

#### A Different type of Emotion

Mood

Your mood colors yourExperience, Day, Life

You are not your Thoughts

You are not your Feelings

You are not your Mood

YOU create Thoughts

YOU experience Feelings and Moods

#### Moving Meditation

- ▶Think I am Safe
- ▶ Feel Being Safe

Click to add text

- ▶Think I am Free
- Feel being Free

- ▶Think I am Present
- ▶ Feel being Present

#### The Process of being human

#### Experience

What is happening NOW

What is happening In your Mind

#### Stories

What is happening
As seen through
Your stories

Your stories are your belief system

Prejudices
Self-concept

#### Meaning

What you think is happening

You have an emotional response

You have a behavioral response

Your thoughts, feelings and behaviors create an

Experience

Meditative Mindfulness helps you become aware of the interrelationship between your thoughts, your emotions

▶ Be aware of your thoughts influencing your emotions

▶ Be aware of your emotions influencing your thoughts

#### QUESTIONS

#### Gestalt Therapy

► Fritz Pearls

Focus on moment to moment experience

Integrating thoughts, feelings and behaviors

▶ Being authentic

#### Coloring time

Start coloring the paper

#### Mindfulness

Jon kabot Zinn

Thich Nhat Hanh

#### Mindfulness

THE AWARENESS THAT ARISES

BY PAYING ATTENTION
ON PURPOSE
TO THE PRESENT MOMENT
NON-JUDGMENTALLY

#### Mindfulness

Being aware of what you are thinking as you are thinking it

Being aware of what you are feeling as you are feeling it

Being aware of what you are doing as you are doing it

Non-Judgmentally

#### Mindfulness is a way of living

With practice Mindfulness becomes a habit

# MINDFULNESS IS A CONTINUIOUS SELFIE

- DO A QUICK BODY SCAN
- ► WHAT'S YOUR MOOD
- WHAT'S ON YOUR MIND
- ► WHAT'S YOUR GUT FEELING
- ► WHAT ARE YOU DOING

#### Week three Practice

MEDITATE DAILY 15 MINUTES PRACTICE SELFIES

BE MINDFUL OF YOUR BODY

BE MINDFUL OF YOUR THOUGHTS NOTICE THEY COME AND GO

BE MINDFUL OF YOUR EMOTIONS NOTICE THEY COME AND GO

SEEK OUT HAPPINESS

### NEXT WEEK MINDFUL EATING BRING

- SOMETHING SWEET
- SOMETHING CRUNCHY
- SOMETHING JUICY

#### Wisdom for the week

- Nothing exists except atoms and empty space
- ► Everything else is opinion

- Since you can not change reality
- Change the filter through which you see reality